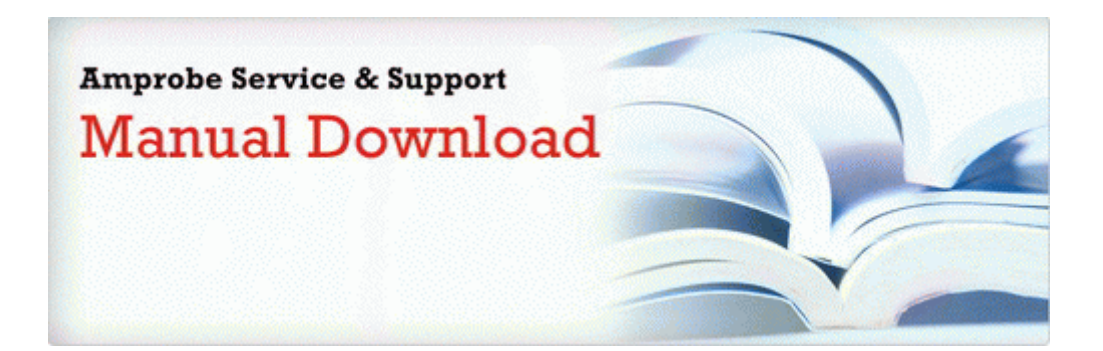

## Manual motorcycle tire changers

## **[Download](http://f1les.ru/pdf?keyword=manual-motorcycle-tire-changers) [Manual](http://f1les.ru/pdf?keyword=manual-motorcycle-tire-changers) [motorcycle](http://f1les.ru/pdf?keyword=manual-motorcycle-tire-changers) [tire](http://f1les.ru/pdf?keyword=manual-motorcycle-tire-changers) [changers](http://f1les.ru/pdf?keyword=manual-motorcycle-tire-changers)**

**[Mirror](http://f1les.ru/pdf?keyword=manual-motorcycle-tire-changers) [Link](http://f1les.ru/pdf?keyword=manual-motorcycle-tire-changers) [#1](http://f1les.ru/pdf?keyword=manual-motorcycle-tire-changers)**